**Department of Information Systems and Operations Management** 

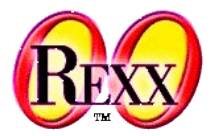

### **Windows-Automatisation 2** Markup Languages, Document Object Model

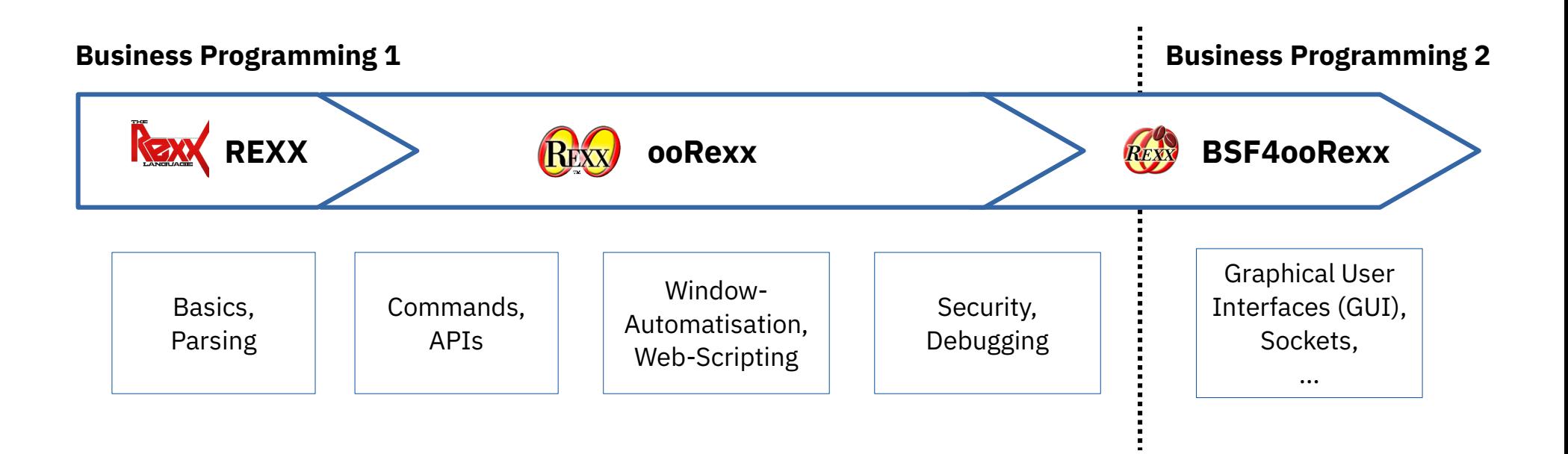

Vienna University of Economics and Business • Welthandelsplatz 1, D2-C • A-1020 Vienna Prof. Rony G. Flatscher

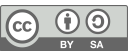

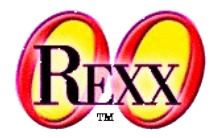

● Tag

- Enables one to use tags to enclose ("markup") plain text
	- Opening tag  $(a.k.a.$  start tag)

<some\_tag\_name>

- Closing tag  $(a.k.a.$  end tag) **</**some\_tag\_name**>**
- An opening tag may contain attributes (attributeName="value")
- Makes it easy to parse text and denote which tag was used to mark it up
- Element
	- The sequence "opening tag", text, "closing tag"

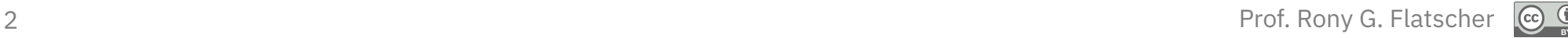

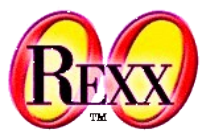

- **Document Type Definition (DTD)** 
	- Defines the tags and their attributes, if any
		- Name (identifier) of the tag
		- Attributes for tags
		- "Content model"
			- Nesting of tags and the allowed sequence of tags
				- **Hierarchical structure !**
			- Allows to determine how many times an element may occur
	- "Instance" of a DTD
		- A document with text that got marked-up according to the rules defined in a DTD
		- A document that has been checked whether the DTD rules were applied correctly is named a "**valid**" document

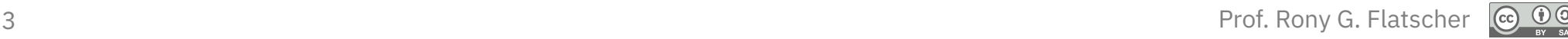

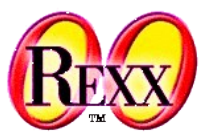

- **H**yper**T**ext **M**arkup **L**anguage (HTML)
	- A markup language for the WWW
		- HTMI-Browser
			- Parses a document marked up according to HTML
			- Formats the text, depending on the used tags
- **D**ocument **T**ype **D**efinition (DTD)
	- Version 4.01: three variants defined
		- SGML-based, hence it is possible to
			- Use any case for the tags and attribute names
			- Some closing tags can be omitted, if the end tags could be determined by the rules set forth in the DTD
			- It is possible to define exclusions

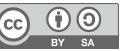

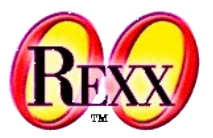

- E**x**tensible **M**arkup **L**anguage (XML)
	- A simplified version of SGML
		- Allows the definition of DTDs for markup languages
			- Since 2002 an alternative got introduced in the form of "XML Schema": http://www.w3c.org
	- Tag and attribute names must be written in exact case
	- End tags must always be given
	- Attribute values can now be enclosed within apostrophes/single quotes (') in addition to double quotes (")
	- It is possible to explicitly denote empty elements

 $\zeta$  some tag name/>

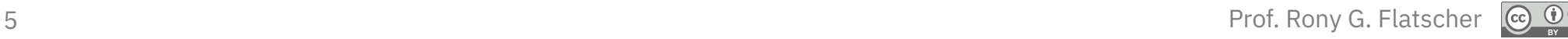

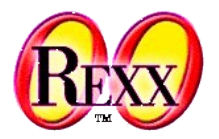

- XML DTDs can be omitted
	- A matching DTD can be always inferred, if the document is "well formed":
		- All tags must be nested
		- Tags must not overlap
		- Start tags must have matching end tags
- Structure is always indepent of the formatting!
	- Cascading Style Sheets (CSS)
		- Allows to define formatting (layout) rules for elements
		- It is possible to define specific formatting (layout) rules for elements with attributes that have specific values or depending on the sequence of the elements

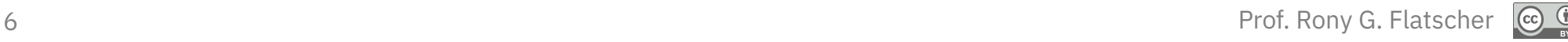

# **HyperText Markup Language (HTML)**

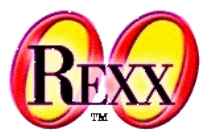

• Text, marked up in HTML

```
<html>
  <head>
     <title>This is my HTML file</title>
  </head>
  <body>
      <h1>Important Heading</h1>
      <p>This <span class="verb">is</span> the
         first paragraph.
      <h1>Another Important Heading</h1>
      <p id="xyz1">Another paragraph.
      <p id="9876">This <span class="verb">is</span> it.
  </body>
</html>
```
Web Browser Output:

#### **Important Heading**

This is the first paragraph.

#### **Another Important Heading**

Another paragraph.

This is it.

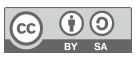

# **Linking a Cascading Style Sheet (CSS)**

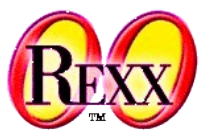

• Text, marked up in HTML

```
<html>
   <head>
     <title>This is my HTML file</title>
      <link rel="stylesheet" type="text/css" href="example2.css">
   </head>
   <body>
      <h1>Important Heading</h1>
      <p>This <span class="verb">is</span> the
         first paragraph.
      <h1>Another Important Heading</h1>
      <p id="xyz1">Another paragraph.
      <p id="9876">This <span class="verb">is</span> it.
   </body>
</html>
```
### Web Browser Output:

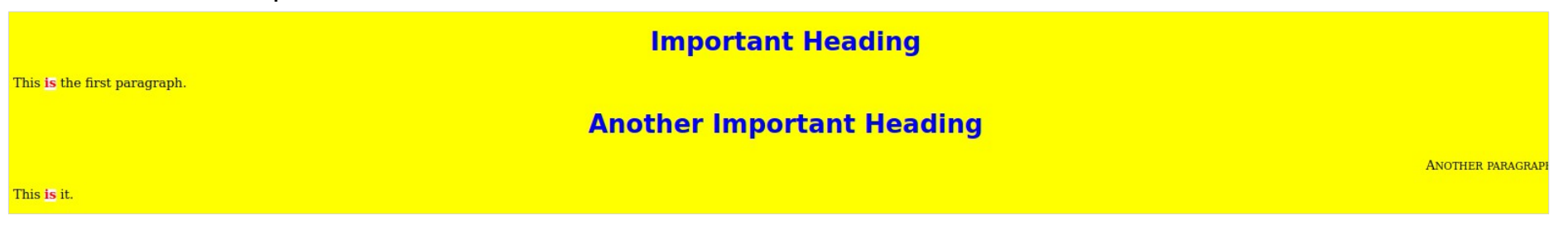

## **Cascading Style Sheets (CSS)**

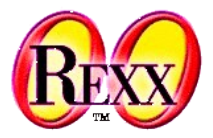

• example2.css

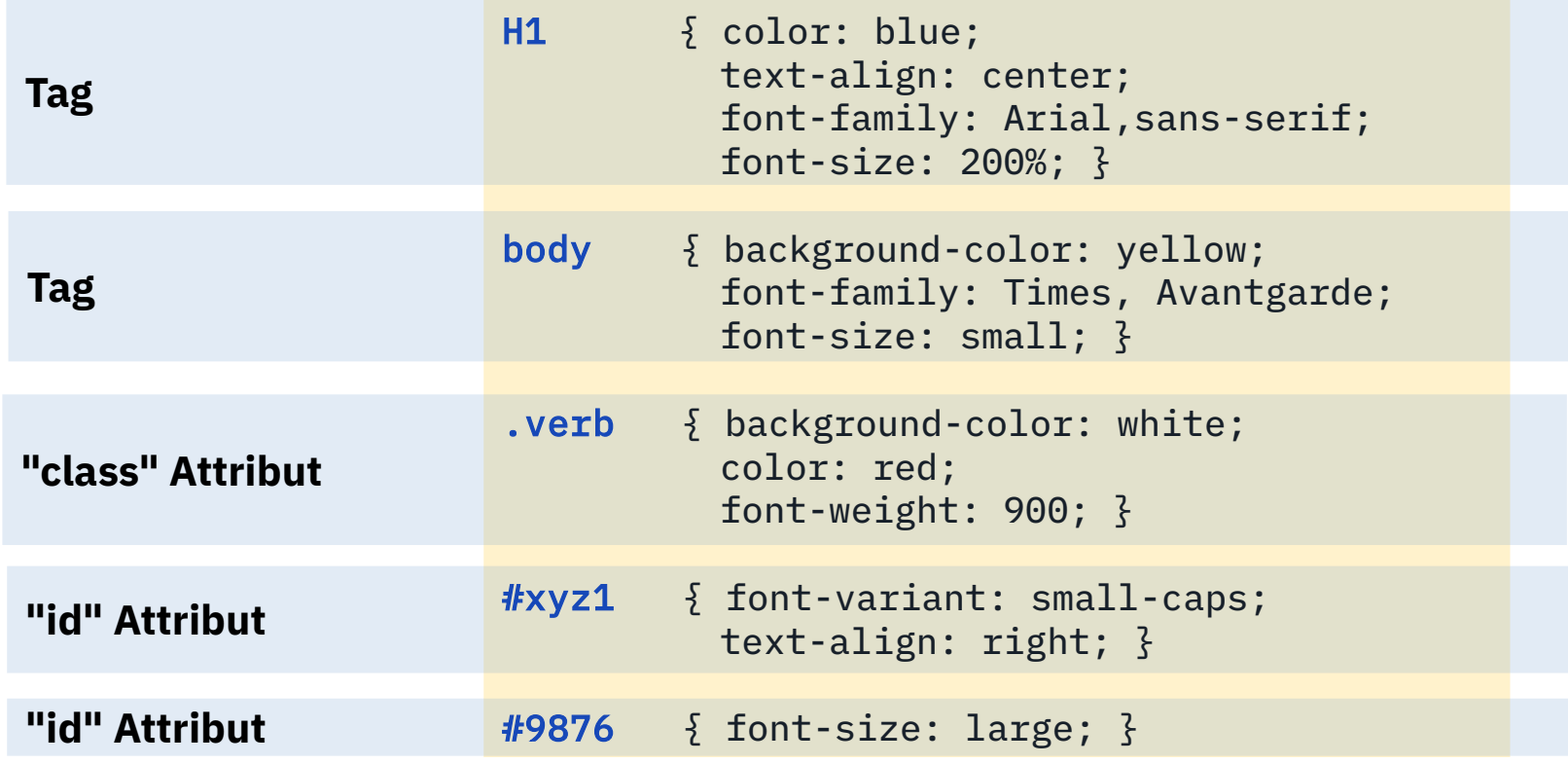

 $(cc)$ 

# **Linking HTML with a CSS, 2**

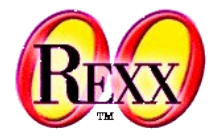

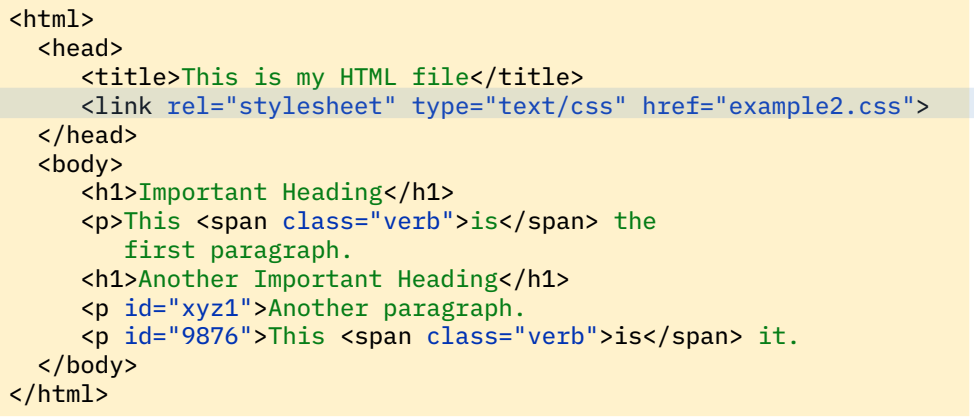

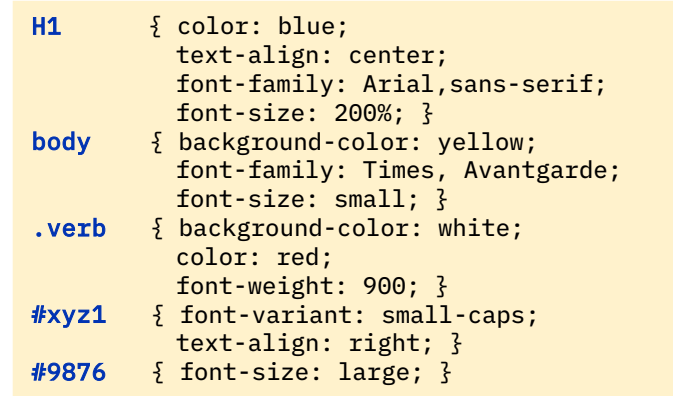

### Web Browser Output:

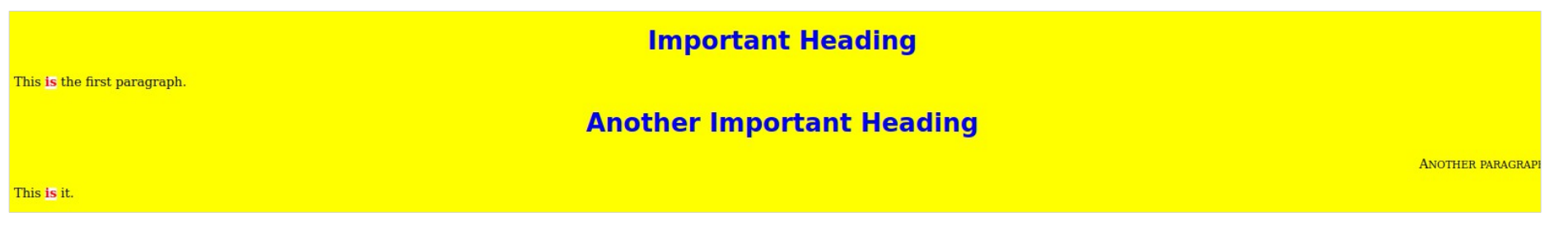

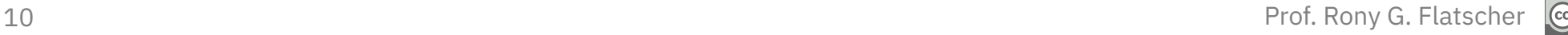

BY SA

## **Document Object Model (DOM)**

## **Parse Tree**

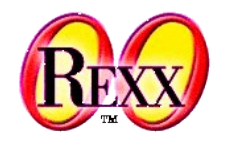

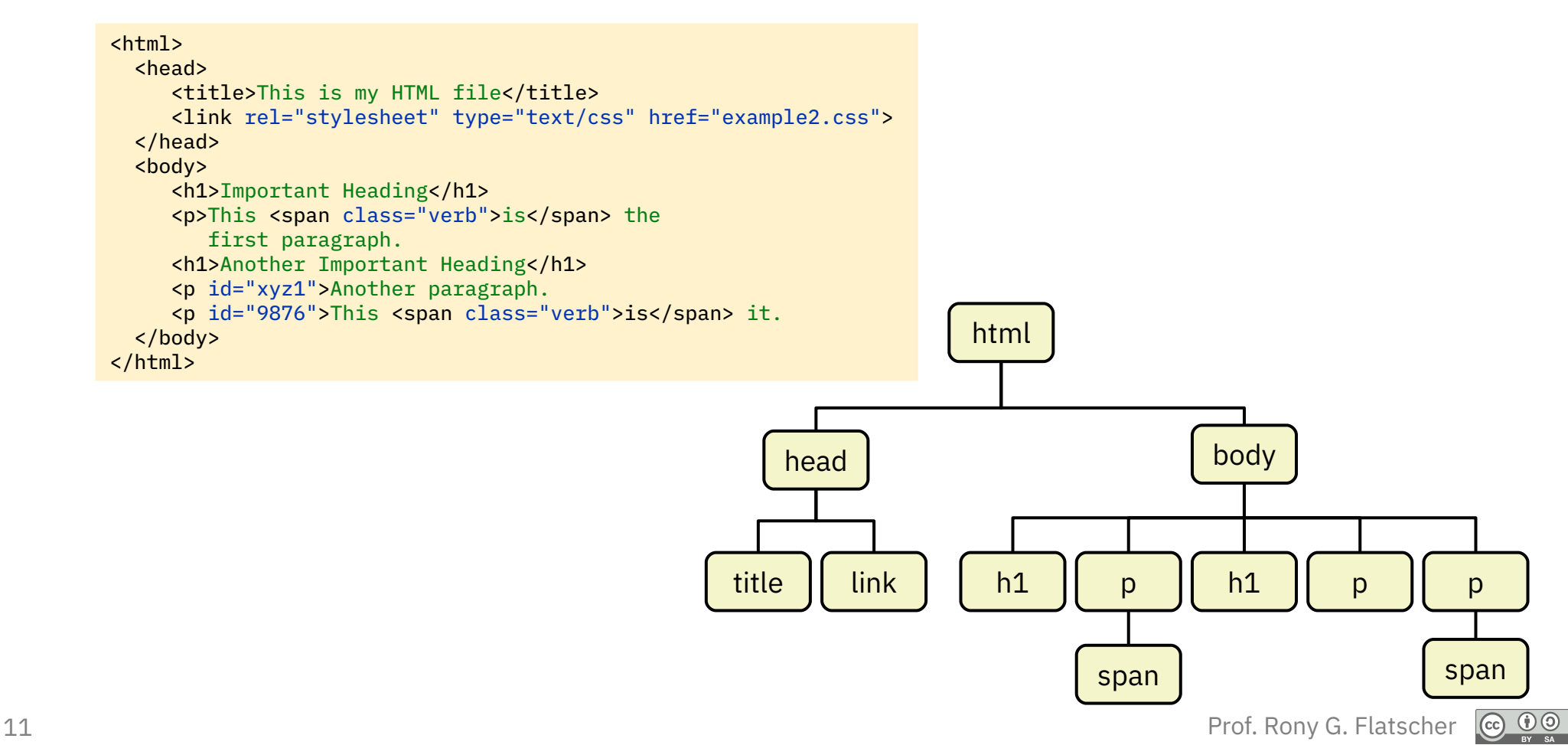

### **Example: Extracting Link from HTML Text, 1**

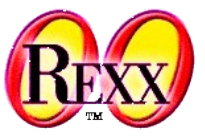

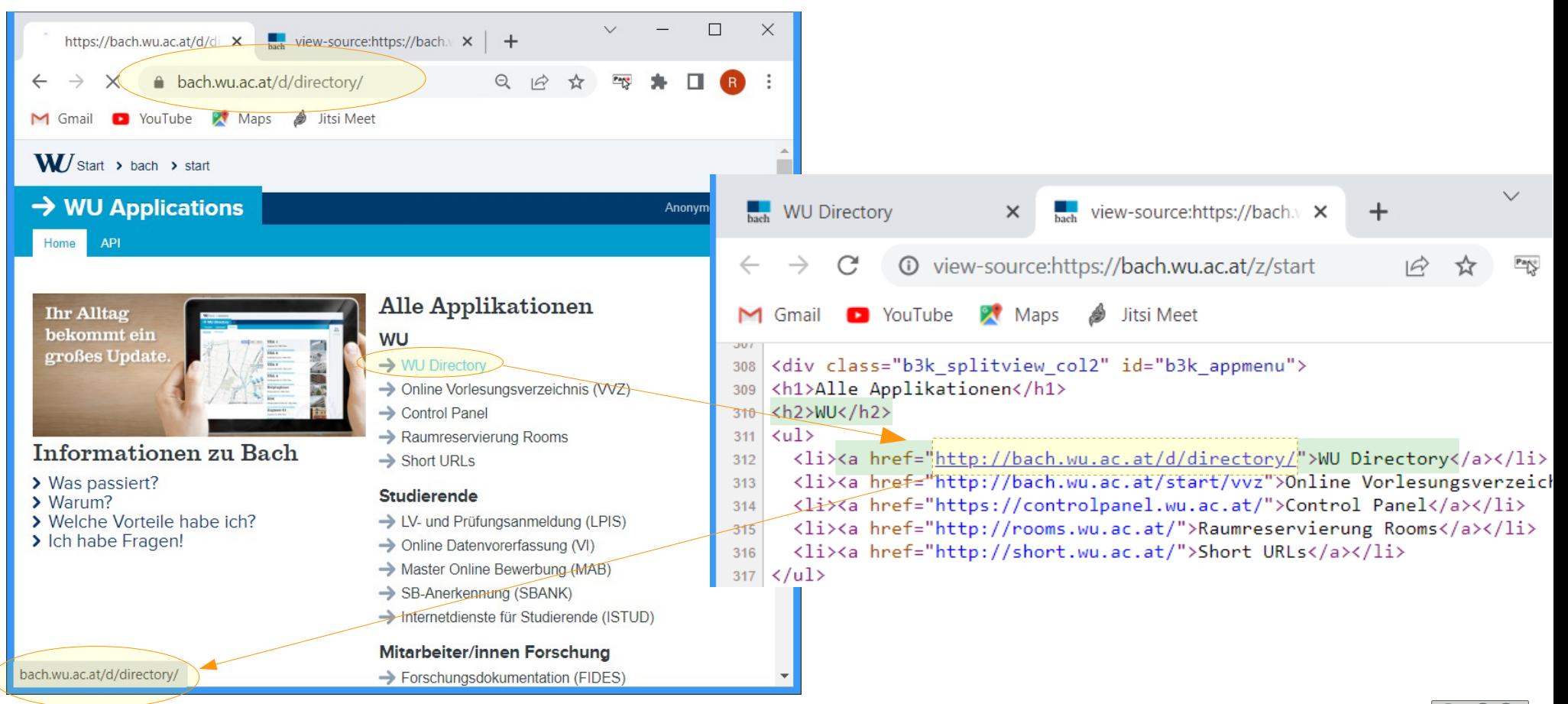

 $\left[{\rm (cc)}\right]$ 

 $\frac{1}{\sqrt{2}}$ 

### **Example: Extracting Link from HTML Text, 2**

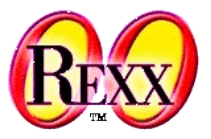

- Extracting WU's Directory URL (as of 2022-05-16)
	- Get WU BACH's home page from the URL: *https://bach.wu.ac.at/z/start*
	- Parse the received data for the WU directory URL and display it

```
ie=.OLEObject~new("InternetExplorer.Application")
ie~visible=.true -- make IE visible
ie~navigate("https://bach.wu.ac.at/z/start")
do counter i until ie~busy=.false | i>1000 -- wait for page to be loaded (maximum one second)
   call sysSleep 0.001 -- sleep 1/1000 second
end
doc=ie~document -- get loaded document
source=doc~body~outerhtml -- get body element and get its HTML text
ie~quit -- close Internet explorer
   -- parse the HTML text to extract a specific URL
parse var source '<h2>WU</h2>' . '<a href="' url '">WU Directory<'
say "Current URL of BACH-WU Directory:" url
```
### Output:

Current URL of BACH-WU Directory: http://bach.wu.ac.at/d/directory/

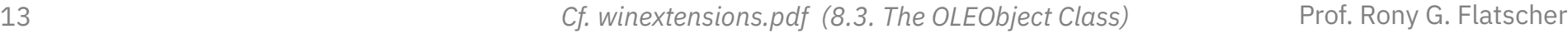

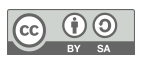

# **Wrap Up**

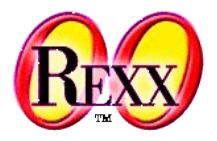

- **HTML/XML Files** 
	- Markup language
	- Tags defined in SGML or XML DTD
		- XML allows in addition XSD (XML Schema Definition)
	- CSS (cascading style sheets) for formating elements
- DOM (document object model, w3.org
	- Hierarchical (parse tree)
	- APIs for querying, inserting, changing and deleting of elements in the parse tree
	- Combine programming statements with events
	- DHTML
		- Microsoft's implementation of DOM used only in its Internet explorer (IE)
		- Incomplete and proprietary extensions

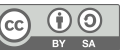

# **Further Links**

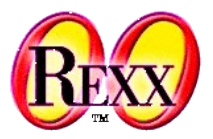

- World Wide Web Consortium (W3C)
	- <https://www.w3.org/> (2022-05-22)
	- <https://www.w3.org/Style/CSS/> (2022-05-22)
	- <https://dom.spec.whatwg.org/> (2022-05-22)
	- <https://www.w3.org/MarkUp/> (2022-05-22)
- SelfHTML
	- Excellent, easy to understand resources about HTML, CSS, XML, DOM, ...!
		- Unfortunately not in English, yet the examples are understandable
	- **Tutorial** 
		- <https://www.selfhtml.org/> (2022-05-22)

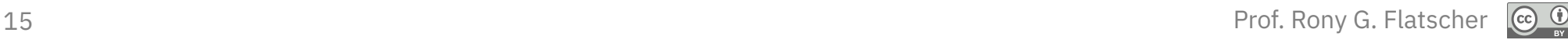